Cloud AutoML Vision Object Detection

# Method: projects.locations.datasets.setlamPolicy

Sets the access control policy on the specified resource. Replaces any existing policy.

Can return Public Errors: NOT\_FOUND, INVALID\_ARGUMENT and PERMISSION\_DENIED

#### **HTTP** request

POST https://automl.googleapis.com/v1beta1/{resource}:setIamPolicy

### Path parameters

| Parameters |                                                                                                    |
|------------|----------------------------------------------------------------------------------------------------|
| resource   | string                                                                                                    |
|            | REQUIRED: The resource for which the policy is being specified. See the operation documentation for the appropriate value for this field. |

## Request body

The request body contains data with the following structure:

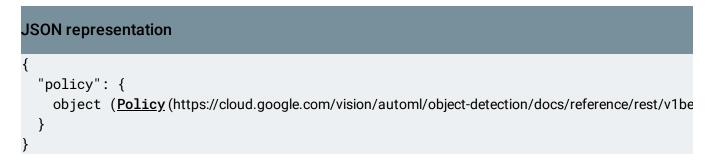

### Fields

| Fields |                                                                                                    |
|--------|----------------------------------------------------------------------------------------------------|
| policy | <pre>object (Policy<br/>(https://cloud.google.com/vision/automl/object-<br/>detection/docs/reference/rest/v1beta1/Policy)<br/>)<br/>REQUIRED: The complete policy to be applied to the resource. The size of<br/>the policy is limited to a few 10s of KB. An empty policy is a valid policy but<br/>certain Cloud Platform services (such as Projects) might reject them.</pre> |

## Response body

If successful, the response body contains an instance of <u>Policy</u> (https://cloud.google.com/vision/automl/object-detection/docs/reference/rest/v1beta1/Policy).

## Authorization Scopes

Requires the following OAuth scope:

https://www.googleapis.com/auth/cloud-platform

For more information, see the <u>Authentication Overview</u> (https://cloud.google.com/docs/authentication/).

Except as otherwise noted, the content of this page is licensed under the <u>Creative Commons Attribution 4.0 License</u> (https://creativecommons.org/licenses/by/4.0/), and code samples are licensed under the <u>Apache 2.0 License</u> (https://www.apache.org/licenses/LICENSE-2.0). For details, see our <u>Site Policies</u> (https://developers.google.com/terms/site-policies). Java is a registered trademark of Oracle and/or its affiliates.

Last updated October 14, 2019.